<sup>Документ подистритую странтаричей подписьк<br>Информации ФЕДЕРАЦИИ</sup> ФИО: ПАНО<mark>В Юрий Дерови</mark>њное государственное бюджетное образовательное учреждение высшего Должность: Ректор<br>Должность: Образования, "Российский г<mark>осударственный геологоразведочный университет имени</mark> **Серго Орджоникидзе"** Информация о владельце: Дата подписания: 03.11.2023 13:27:48 Уникальный программный ключ: e30ba4f0895d1683ed43800960e77389e6cbff62

**(МГРИ)**

## **Компьютерная графика**

# рабочая программа дисциплины (модуля)

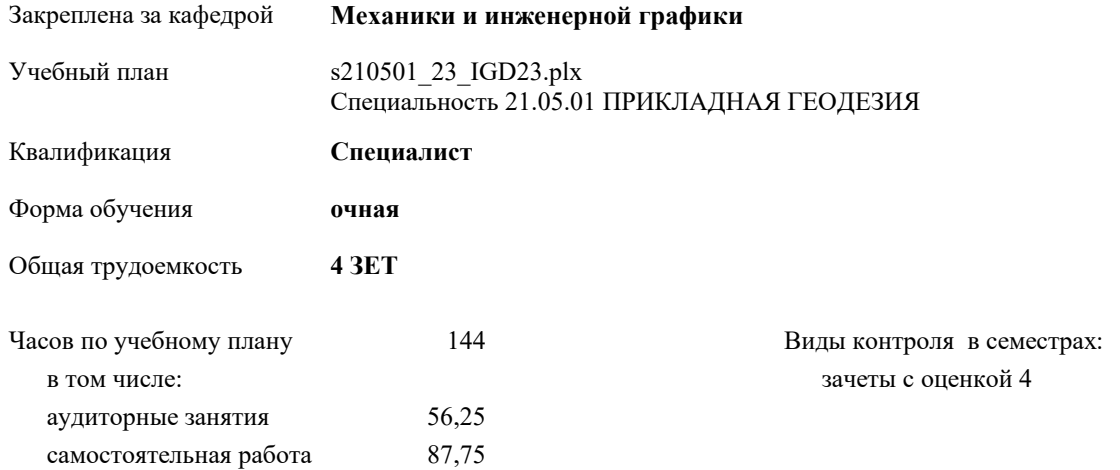

### **Распределение часов дисциплины по семестрам**

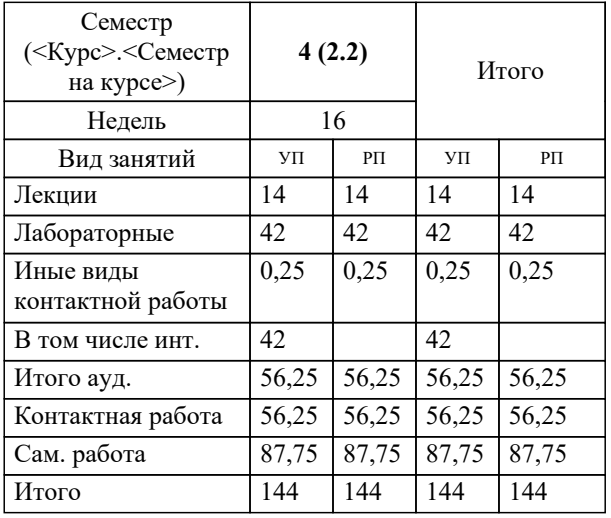

Москва 2023

Г

### **1. ЦЕЛИ ОСВОЕНИЯ ДИСЦИПЛИНЫ (МОДУЛЯ)**

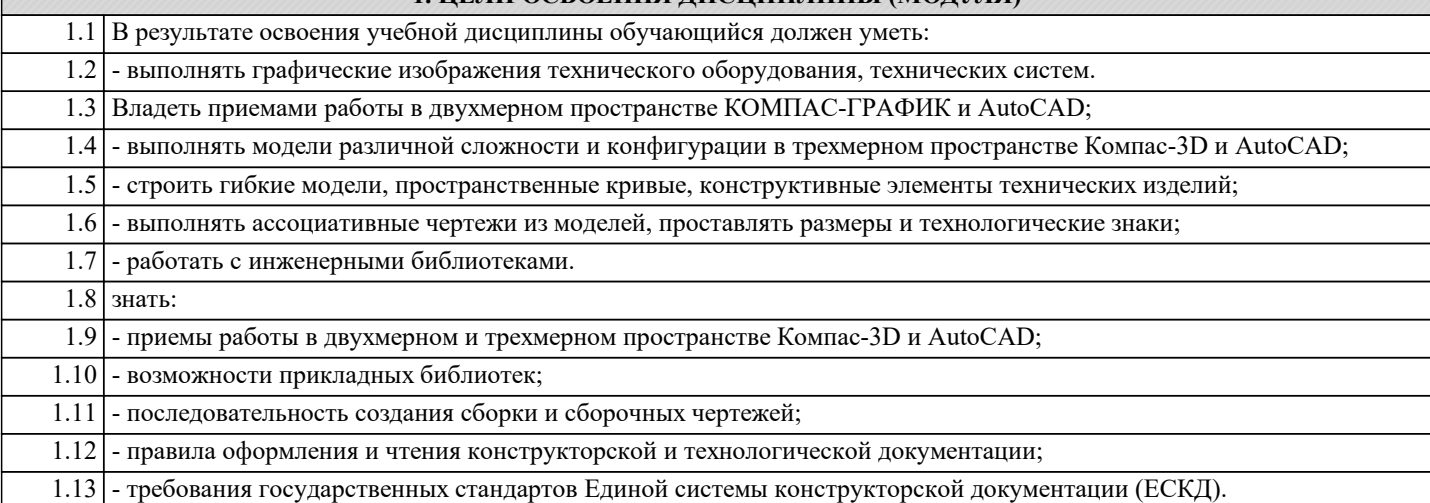

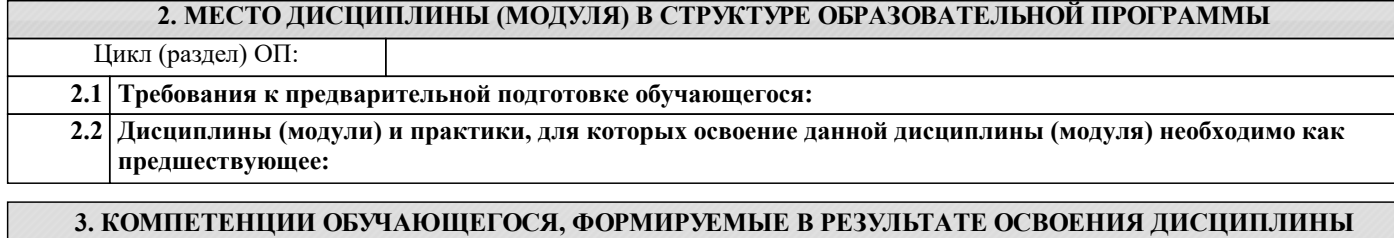

**(МОДУЛЯ) ОПК-2: Способен разрабатывать научно-техническую, проектную и служебную документацию, оформлять научнотехнические отчеты, обзоры, публикации, рецензии**

**Уметь: Владеть:**

**Знать:**

**УК-4: Способен применять современные коммуникативные технологии, в том числе на иностранном(ых) языке(ах), для академического и профессионального взаимодействия Знать:**

**Уметь:**

**Владеть:**

#### **В результате освоения дисциплины (модуля) обучающийся должен**

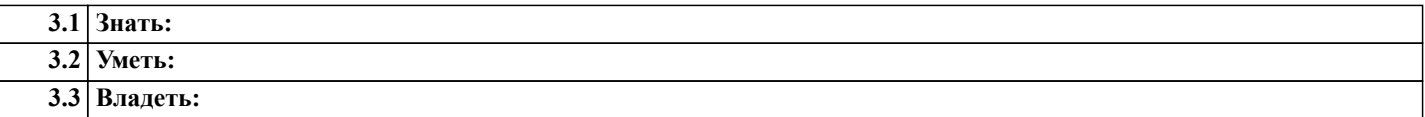

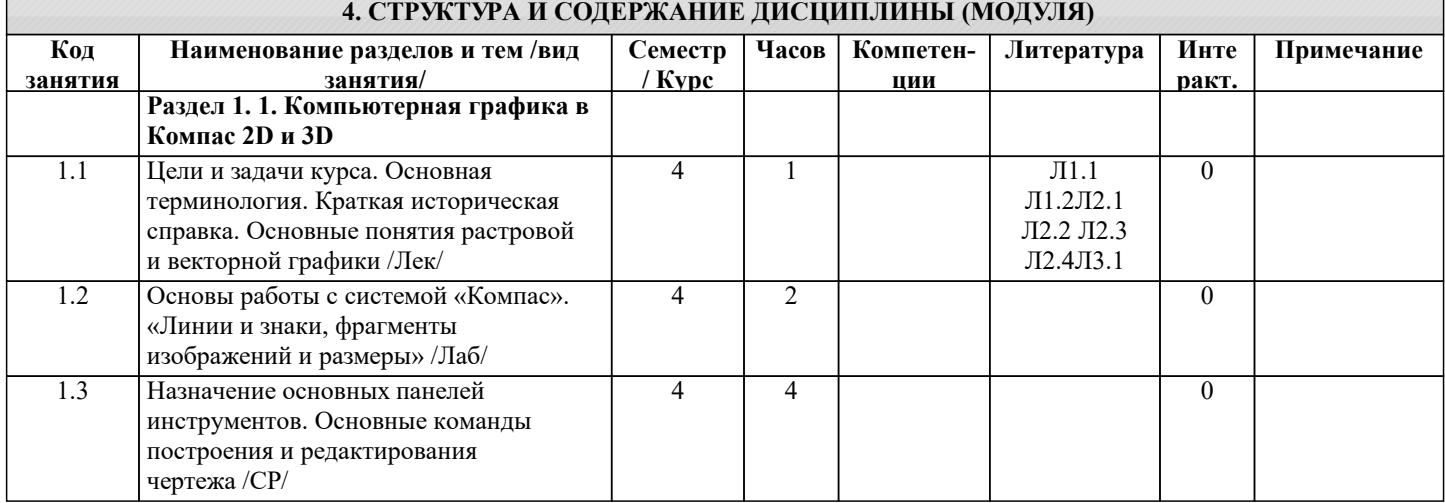

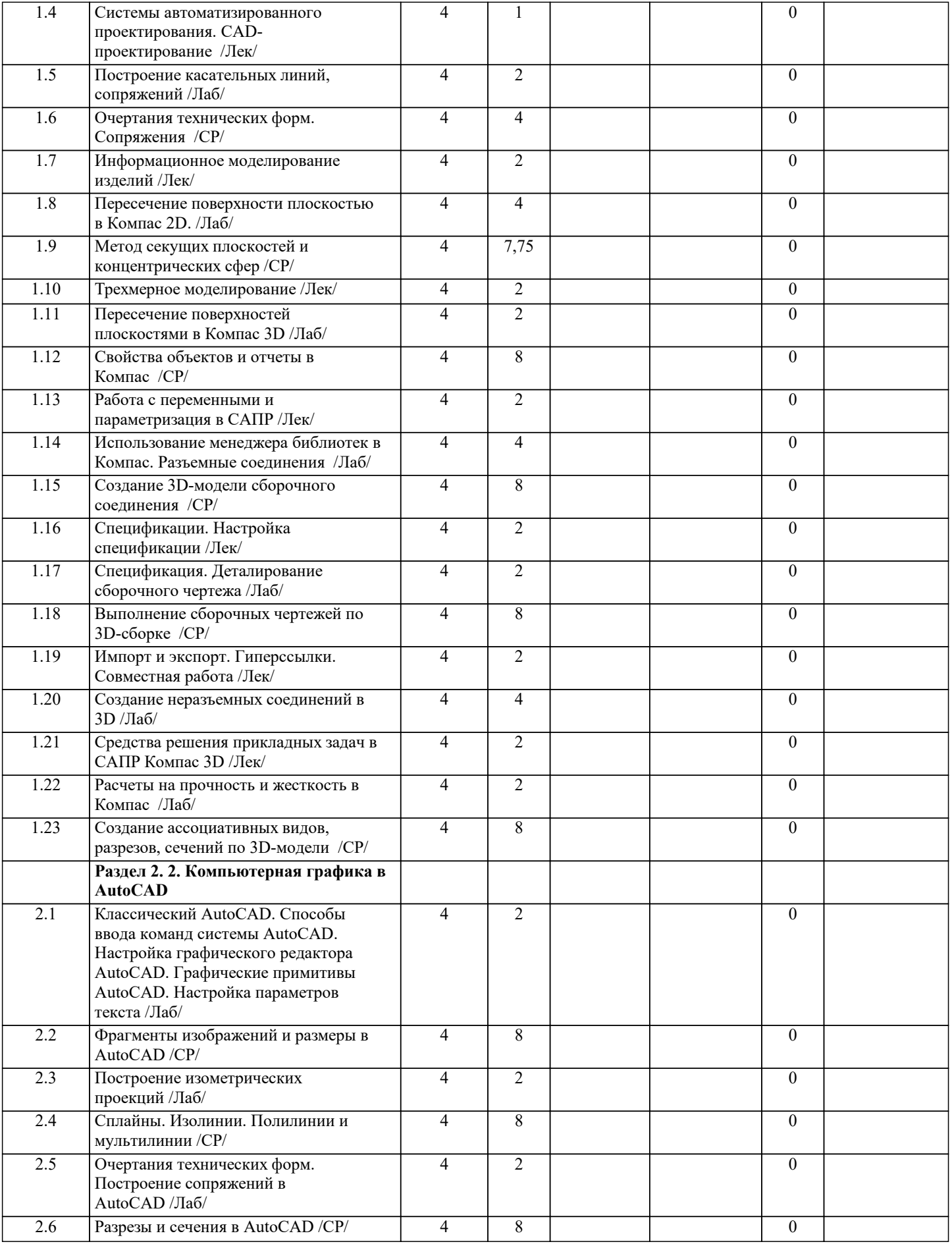

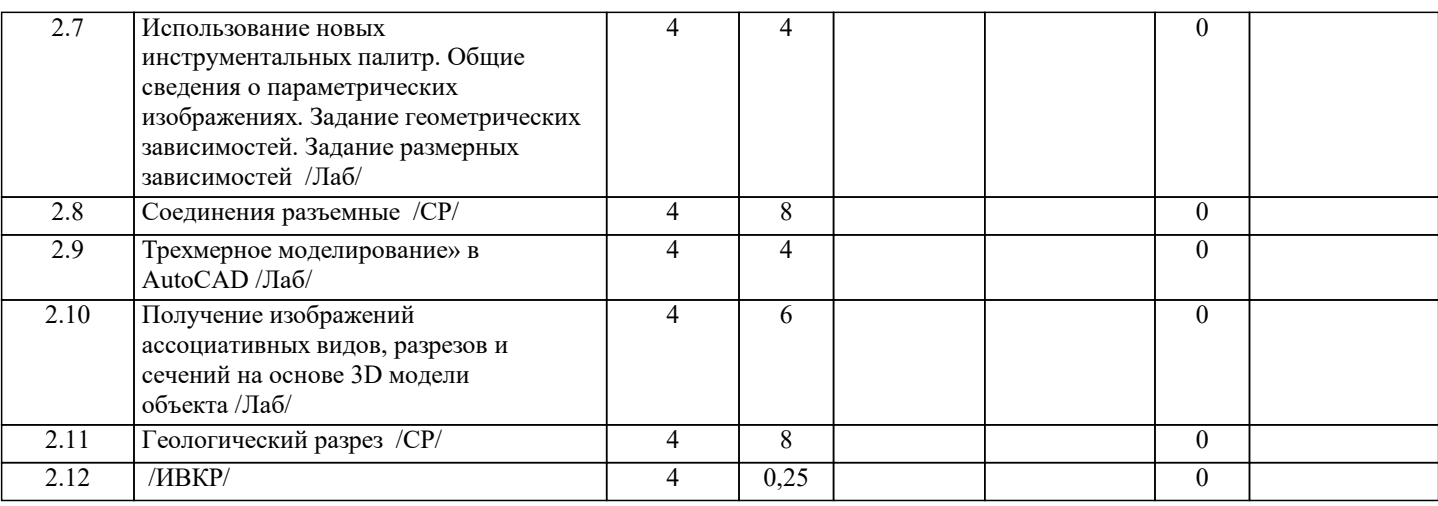

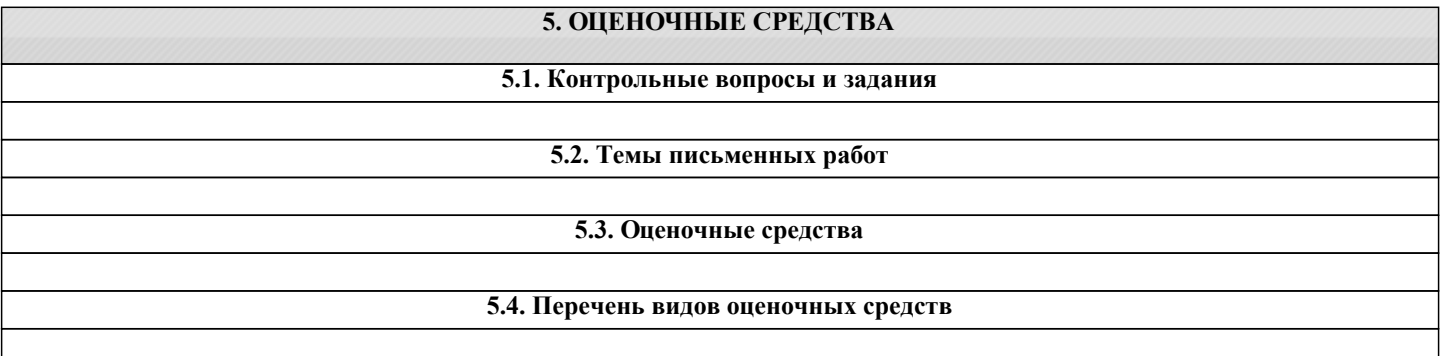

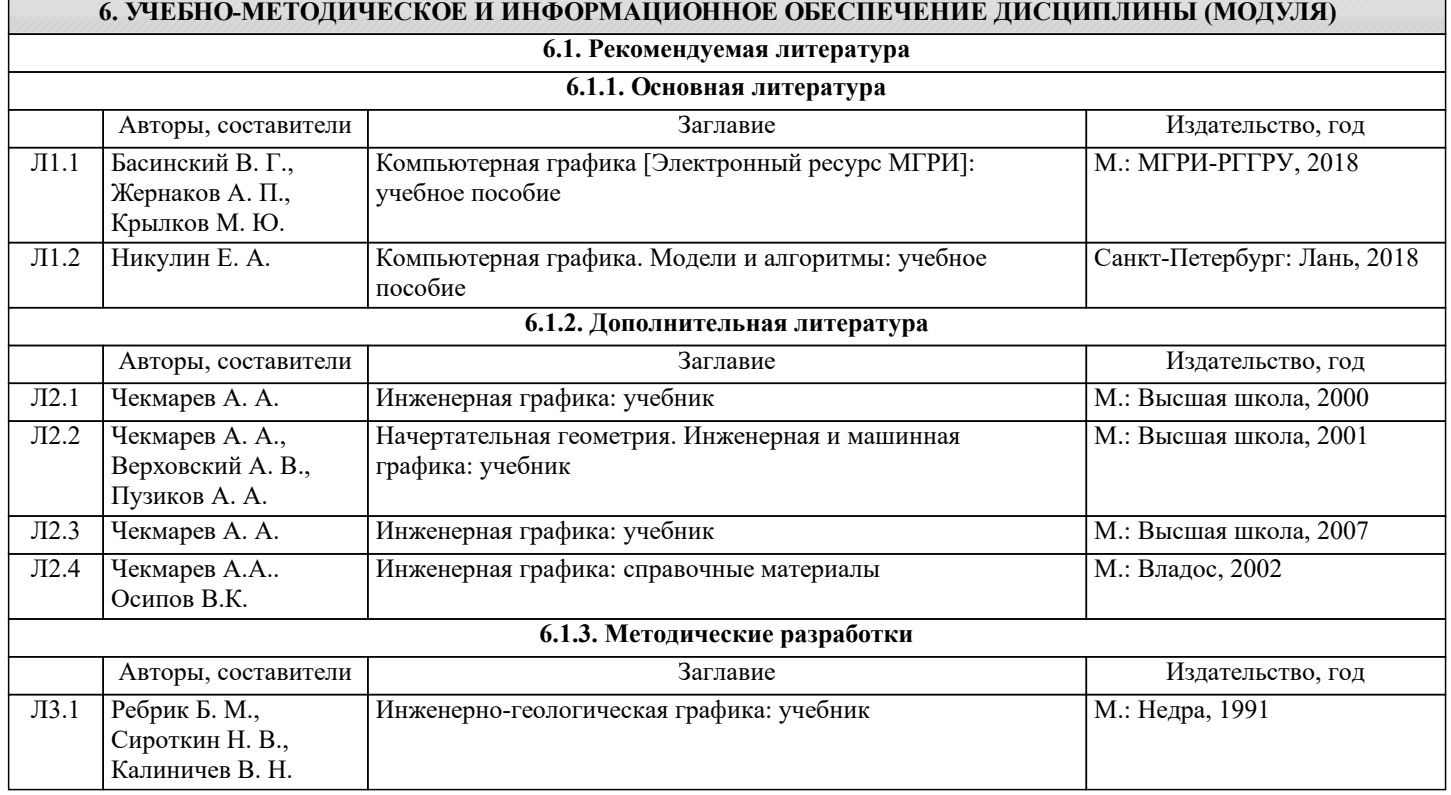

## **8. МЕТОДИЧЕСКИЕ УКАЗАНИЯ ДЛЯ ОБУЧАЮЩИХСЯ ПО ОСВОЕНИЮ ДИСЦИПЛИНЫ (МОДУЛЯ)**